### **6. Grundlegende Protokollmechanismen**

#### **6.1. Prüfsummen/CRC Fehlersicherung**

- Ursachen von Übertragungsfehlern:
	- physikalische Störungen im Übertragungskanal,
	- Ausser Tritt geraten der Taktsynchronisierung,
	- HW- & SW-Fehler in den Partner-Stationen.
	- Zugriffskollisionen im LAN,
	- Fehler in Drittstationen,
	- Überlastung des Empfängers ("Overrun"),
	- Überlastung des Senders ("Underrun"),
	- Absichtlicher Abbruch der Meldung d.Sender.
- Fehlercharakteristiken:
	- Fehlerwahrscheinlichkeit (10-2 .. 10-15),
	- zufällige und periodische Fehler,
	- Bitfehler oder Burstfehler.
- Diese Störungen sollen erkannt und falls möglich korrigiert werden:
	- Byteparität,
	- Langs- und Querparität,
	- Zyklische Redundanzprüfung "CRC",
	- fehlerkorrigierende Codes.

### **6.1.1. Paritätsprüfungen**

- z.B. 8-Bit Code wird um ein Paritätsbit erweitert. -> Start-Stop Datenübertragung
- Paritätsoptionen:
	- insbesondere bei Start-Stop Betrieb,
	- Even / Odd / None / Zero / One.
- Vorwärts-Fehlerkorrektur, "Forward Error-Correction":
	- Fehler kann ohne **Rückfrage** korrigiert werden.
- Mit Längs- und Querparität kann ein einzelner Fehler auch korrigiert werden:

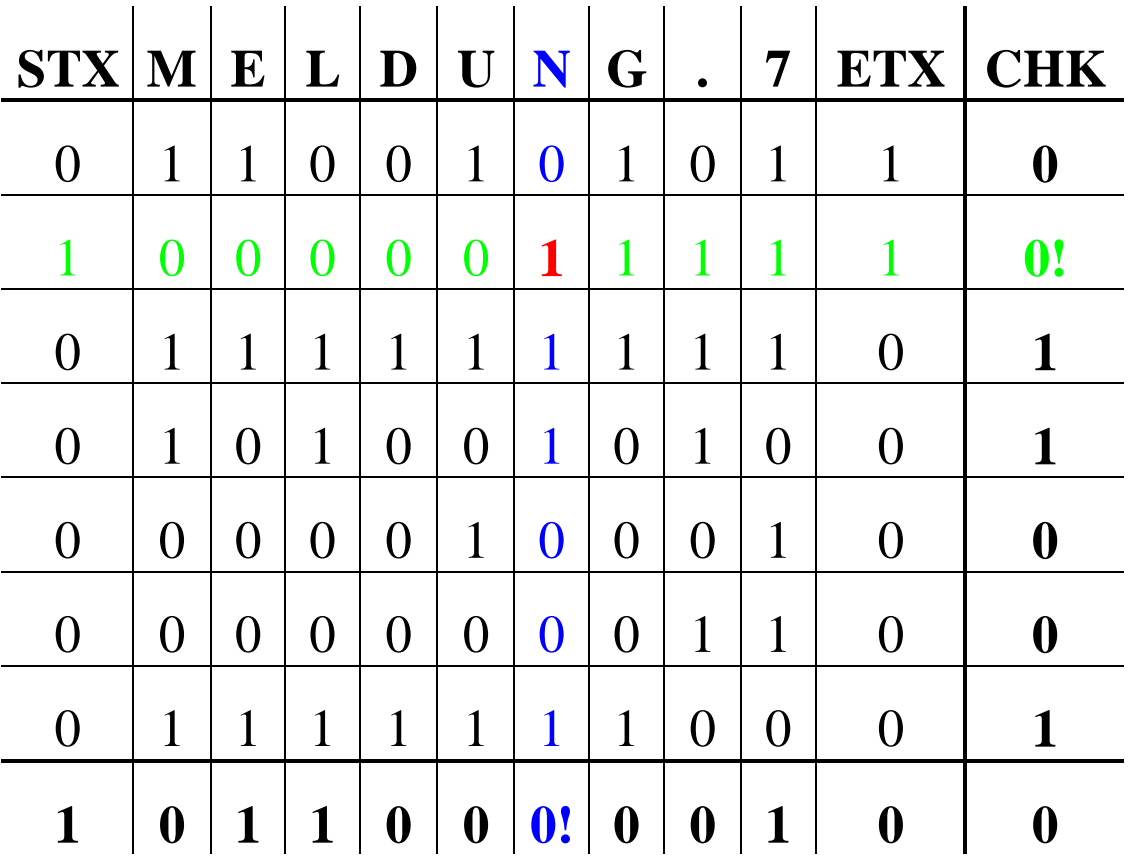

# **6.1.2. Zyklische Prüfsummen ("CRC")**

- Wesentlich verbesserte Fehlererkennung.
- Wird ein Fehler erkannt, verwirft der Empfänger die Nachricht.
- Der Sender wiederholt dann die Nachricht.
- Länge L der Prüfsumme 12, 16 oder 32 Bit.
- Übertragungsfehler wird erkannt:
	- wenn Fehlersequenz kürzer als 16 bzw. 32 Bit,
	- wenn Anzahl der Fehlerbits 1,2 oder ungerade,
	- und 99,99% aller längeren Burstfehler.
- Modulo 2 Arithmetik:

 $0+1=1$   $1+0=1$   $0+0=0$   $1+1=0$  $0-1=1$   $1-0=1$   $0=0=0$   $1-1=0$ Multiplikation als sukzessive Addition, Division als sukzessive Subtraktion,

#### **=> XOR-Funktion: a Å b**

• Die XOR-Funktion lässt sich leicht in Hardware implementieren (XOR-Gatter).

- Erzeugen der CRC-Prüfsumme:
	- Nachricht mit 2**L** multiplizieren,
	- Nachricht durch eine feste Prüfzahl P dividieren,
	- Division geschieht ohne Überträge (Modulo 2),
	- Divisionsrest von Nachricht subtrahieren,
	- Paket zum Empfänger übertragen:

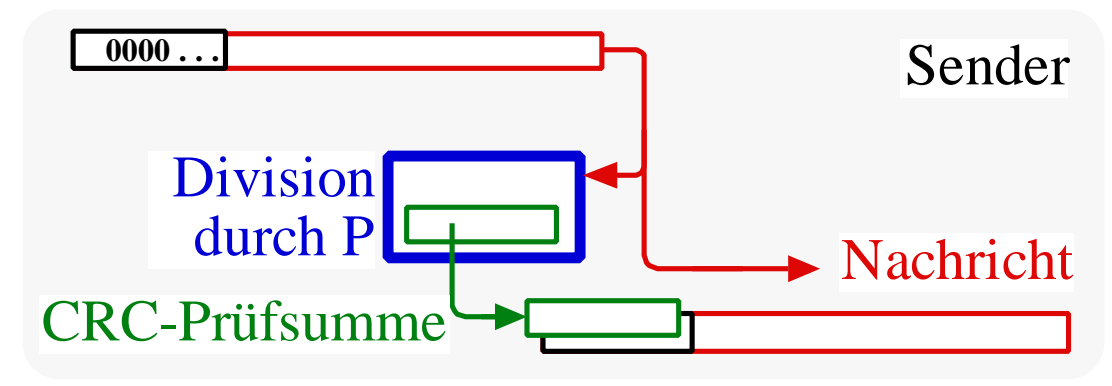

- Validieren der Prüfsumme beim Empfanger:
	- Paket durch feste Prüfzahl P teilen,
	- falls Divisionsrest  $= 0$ , dann Nachricht OK,
	- Paket aufteilen in Nachricht und Prüfsumme,
	- Nachricht abliefern (falls OK) .

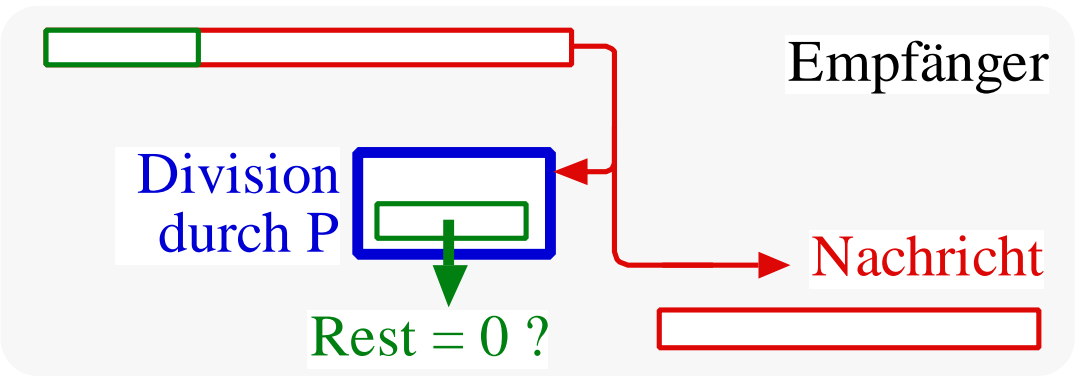

- Alternative Interpretation:
	- ein b Bit langer Bitstrom wird als Polynom des Grades b-1 aufgefaßt,
	- z.B.  $$89 = 1000 1001$  interpretiert als  $x^7 + x^3 + 1$
- Geeignete Prüfpolynome sind etwa:
	- a) CRC-12:  $x^{12} + x^{11} + x^3 + x^2 + x + 1$ b) CRC-16:  $x^{16} + x^{12} + x + 1$ c) CRC-V.41:  $x^{16} + x^{12} + x^5 + 1$ d) CRC-32:  $x^{32} + x^{26} + x^{22} + x^{16} + x^{12}$  $+ x^{11} + x^{10} + x^8 + x^7 + x^4 + x^2 + x + 1$

bzw.:

- 1 1000 0000 1111,
- 1 0001 0000 0000 0011,
- 1 0001 0000 0010 0001,
- 1 0000 0100 0100 0001 0001 1101 1001 0111 .
- Eine verfälschte Meldung entsteht durch Addition eines Fehlerpolynoms E(x). Der Fehler wird nicht entdeckt, wenn auch das Fehlerpolynom durch das Prüfpolynom teilbar ist:
	- 1 Bit Fehler:  $2^i$  ist nicht teilbar durch P.
	- Doppelfehler:  $E(x)$  darstellen als  $x^{i}(x^{j-i+1})$  ...
	- odd Bitfehler:  $E(x)$  < > (x+1) Q(x),
	- kurzer Burst:  $E(x)$  ist nicht teilbar durch  $P(x)$ , falls  $E(x)$  kürzer als  $P(x)$ .
- => Peterson, W. & Brown, D. "Cyclic Codes for Error Detection", Proc. IRE, January 1961.

#### **6.1.3. Rechenbeispiel einer CRC-Division:**

• Die Nachricht 1101011010\*2**<sup>4</sup>** wird Modulo 2 dividiert durch das Prüfpolynom 10011:

```
11010110100000:10011= 1100001011
-10011 (Rest 1101)
  10011
-10011
   00001
   -00000
     00010
   -00000
      00101
     -00000
       01010
      -00000
        10100
       -10011
         01110
        -00000
         11100
         -10011
           11110
 -10011
 1101 (Rest)
```
• Die Nachricht ist nun:  $(1101011010, Rest) = 11010110101101$ 

#### **6.1.4. Realisierung durch Software:**

#### • Nachbildung des Divisionsalgorithmus.

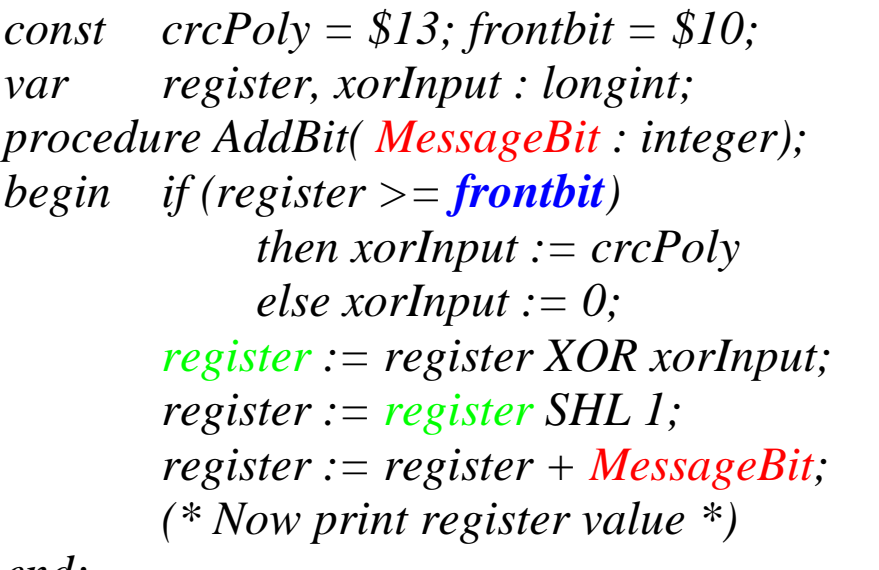

*end;*

*begin .... (\* add all MessageBits \*) end.* 

| register: | MessageBit     |
|-----------|----------------|
| 00001     | 1              |
| 00011     | 1              |
| 00110     | $\overline{0}$ |
| 01101     | 1              |
| 11010     | $\mathbf 0$    |
| 10011     | 1              |
| 00001     | 1              |
| 00010     | $\bf{0}$       |
| 00101     | 1              |
| 01010     | $\bf{0}$       |
| 10100     | $\mathbf 0$    |
| 01110     | $\bf{0}$       |
| 11100     | $\overline{0}$ |
| 11110     | $\mathbf 0$    |
| 1101      |                |

# **6.1.5. CRC-V.41 mit Schieberegister:**

• Entsprechend Division und Softwarelösung.

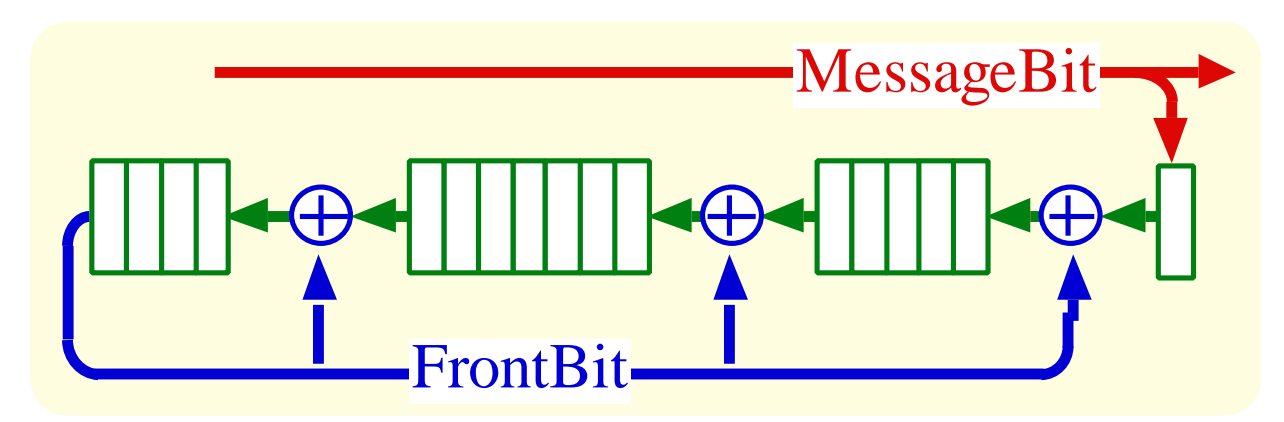

- Registerinhalt pro Takt 1 Stelle verschoben.
- Für nicht verschwindende Polynomkoeffizienten eine Einspeisung ins Schieberegister.
- Rückkopplung über 16 Stufen (CRC-V.41).
- Der im Schieberegister verbliebene Rest wird nach dem letzten Bit der Meldung übertragen.
- Bitstuffing geschieht anschließend.

### **6.1.6. Vorwärts-Fehlerkorrektur**

- Verlorengegangene Pakete rekonstruieren.
- Redundanzpakete hinzufügen.
- z.B. 3 Pakete zu übertragen:

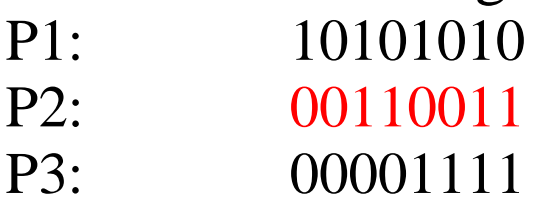

- Redundantes Paket P4: (p1 xor p2: 10011001) P4: 10010110
- Rekonstruktion des verlorenen P2, z.B.:  $P2 = P4$  xor (P1 xor P3)  $P2 = P4$  xor (10100101)  $P2 = 00110011$  (sic)
- Entsprechend P1 oder P3 rekonstruieren.
- Es muss bekannt sein, welches Paket fehlt.

#### **Einschub: Hamming-Abstand (1)**

- Hamming-Abstand d einzelner Codewörter
	- Anzahl der Bitpositionen in denen sich Codewörter  $c_1$ ,  $c_2$  unterscheiden.
	- $-$  Beispiel: d(1000101001, 1101101001) = 2
	- Entspricht Anzahl der Einsen von  $c_1$  XOR  $c_2$ ,
	- Hamming-Abstand vom vollständigen Code C:  $D(C) := min\{ d(c_1, c_2) | c_1, c_2 \in C, c_1 \neq c_2 \}.$
- Codewort besteht aus m Bits
	- 2<sup>m</sup> legale Codewörter aus m Bits möglich,
	- r Prüfbits werden an ein Codewort angehängt,
	- Codewort besteht jetzt aus  $n = m + r$  Bits,
	- Pro Codewort existieren n illegale Codewörter der gleichen Länge mit Hamming-Abstand 1.
	- Pro Codewort ein legales Codewort mit Hamming-Abstand 0. (Das korrekte Codewort!)
	- $\Rightarrow$  n+1 Codewörter mit Hamming-Abstand  $\leq 1$ .
	- $\Rightarrow$  Es gibt 2<sup>m</sup> Codewörter wobei jedes Codewort  $n+1 = m+r+1$  Codewörter belegt.
- Frage: Wie muss r gewählt werden, damit **einzelne** Bitfehler behoben werden können.
	- $(n+1)*2^m$  Codewörter mit n Bits darstellbar,
	- $(n+1)*2^m \leq 2^n \implies (m+r+1) \leq 2^r$ .

#### **Einschub: Hamming-Abstand (2)**

Beispiel: Fehlerbehebender Code

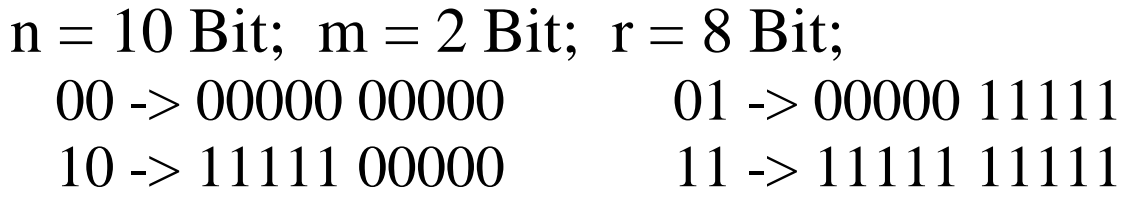

Beispiel für einen Fehler bei dem 2 Bits nicht übereinstimmen:

```
00000 00111 = \Rightarrow 00000 11111
```
2 Bitfehler wird sicher erkannt und behoben.

 $\rightarrow$  Hamming-Abstand: 5

 $\rightarrow$  Korrektur von 2-Bitfehlern möglich.

Die Codewörter müssen innerhalb eines Codes derart gewählt werden, dass:

- Der Hamming-Abstand  $D(C) = e+1$  beträgt, damit e-Bitfehler erkannt werden.
- Der Hamming-Abstand D(C) = 2e+1 beträgt, damit e-Bitfehler behoben werden können.

Beachte: D(C):=min{ d(c<sub>1</sub>, c<sub>2</sub>) | c<sub>1</sub>, c<sub>2</sub>  $\in$  C, c<sub>1</sub>  $\neq$  c<sub>2</sub> }.

D(C) gibt minimalen Abstand zwischen zwei gültigen, aber verschiedenen Codewörtern an.

D(C) gibt an wie viele Fehler ein fehlerkorrigierender Code erkennen bzw. beheben kann.

# **6.2. Bestätigungen**

## **6.2.1. Zeitüberwachung ("Time-Out")**

- Die Aktionen eines Senders oder Empfängers werden vom Ablauf eines lokalen Zeitgebers abhängig gemacht:
	- zeitlichen Abstand zw. Nachrichten einhalten,
	- N. wiederholen, wenn die Bestätigung ausbleibt,
	- Feststellen eines Leitungsunterbruchs,
	- "Lebenszeichen" zum Partner,
	- Abbau der Verbindung.
- Petrinetz-Darstellung:
	- Tick erzeugt neue Marken im Zeitabstand T nach einer Entladung,
	- **Inhibit** erzeugt Marken im Abstand T+ε ,
	- verhindert nicht deterministische Zündung.

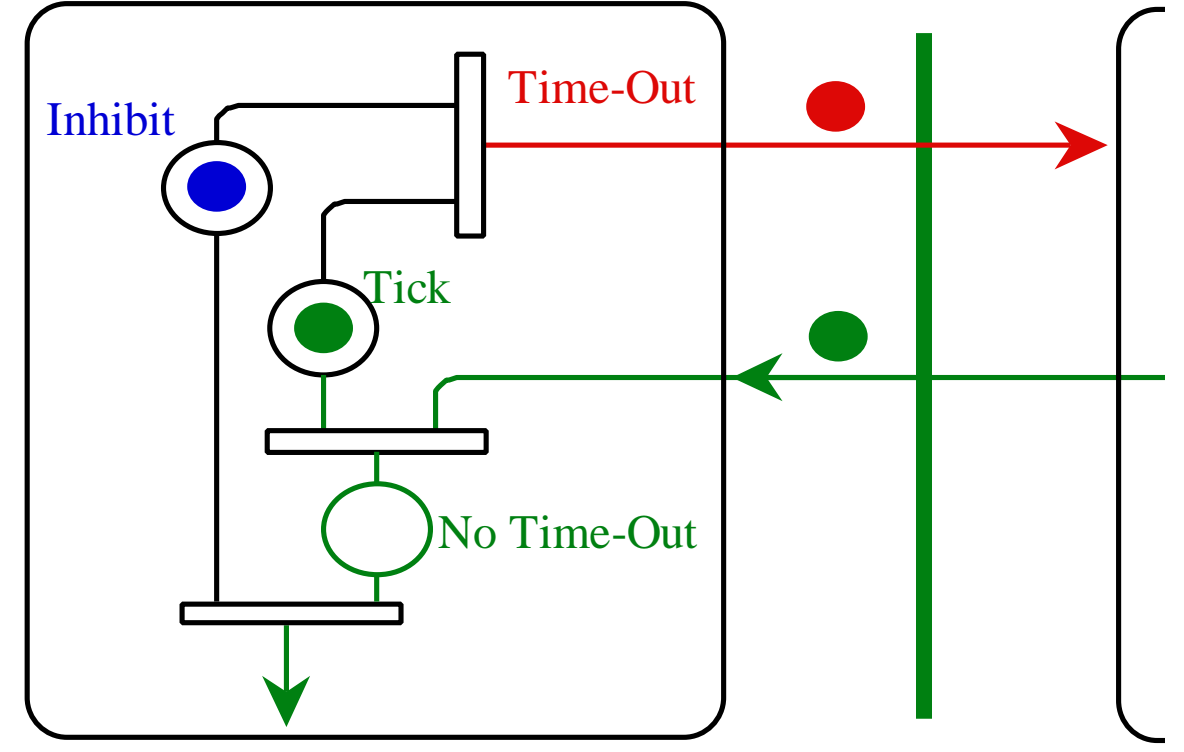

## **6.2.2. "Stop & Wait" Bestätigung**

- Eine Nachricht übertragen und dann auf die Quittung warten (ACKnowkledge).
- Wenn die Quittung ausbleibt, so wird die Übertragung wiederholt.
- Die Wiederholung erfolgt erst nach Timeout.

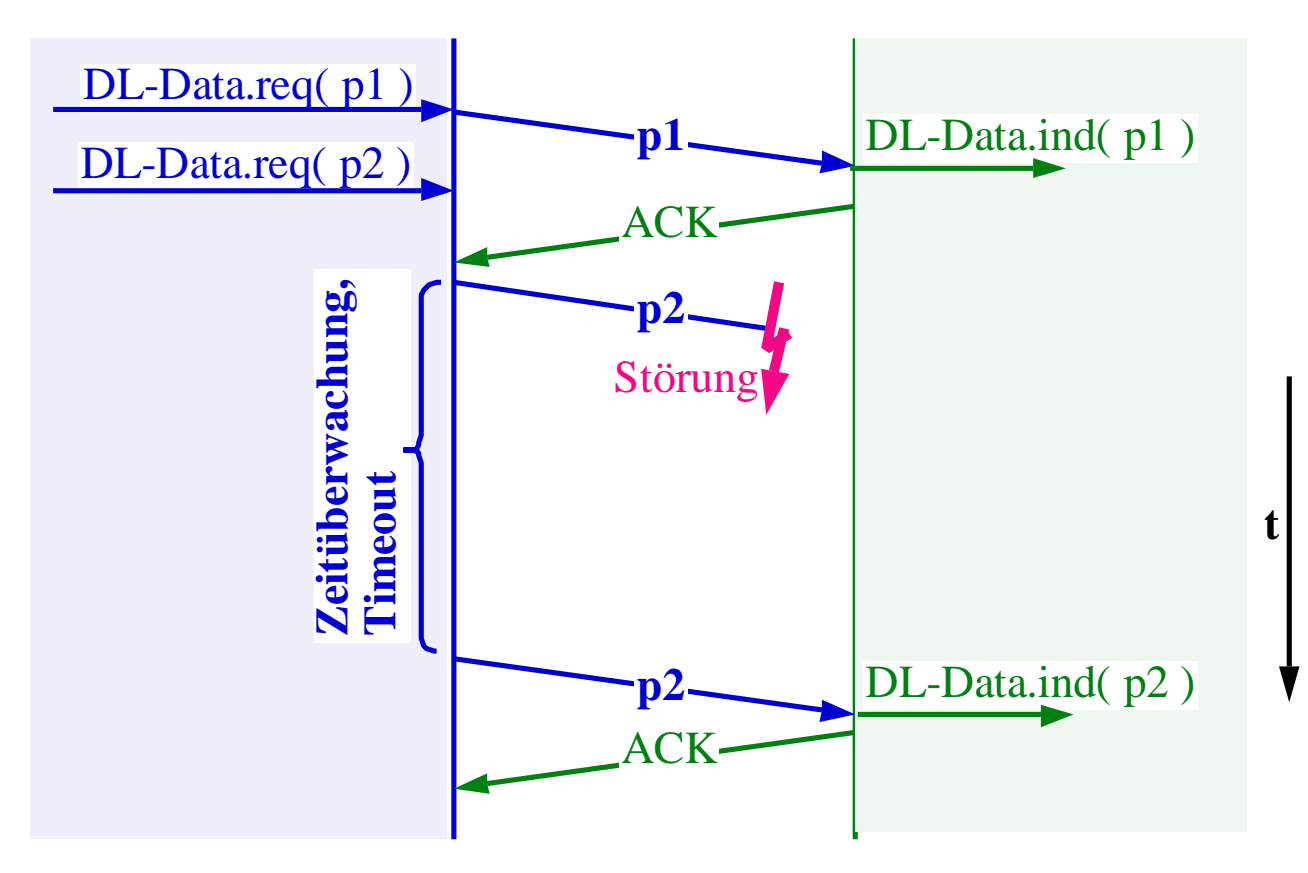

# **Aber:**

- Ein Risiko besteht, dass eine Meldung doppelt übertragen wird.
- Nämlich, wenn die Quittung verloren geht:

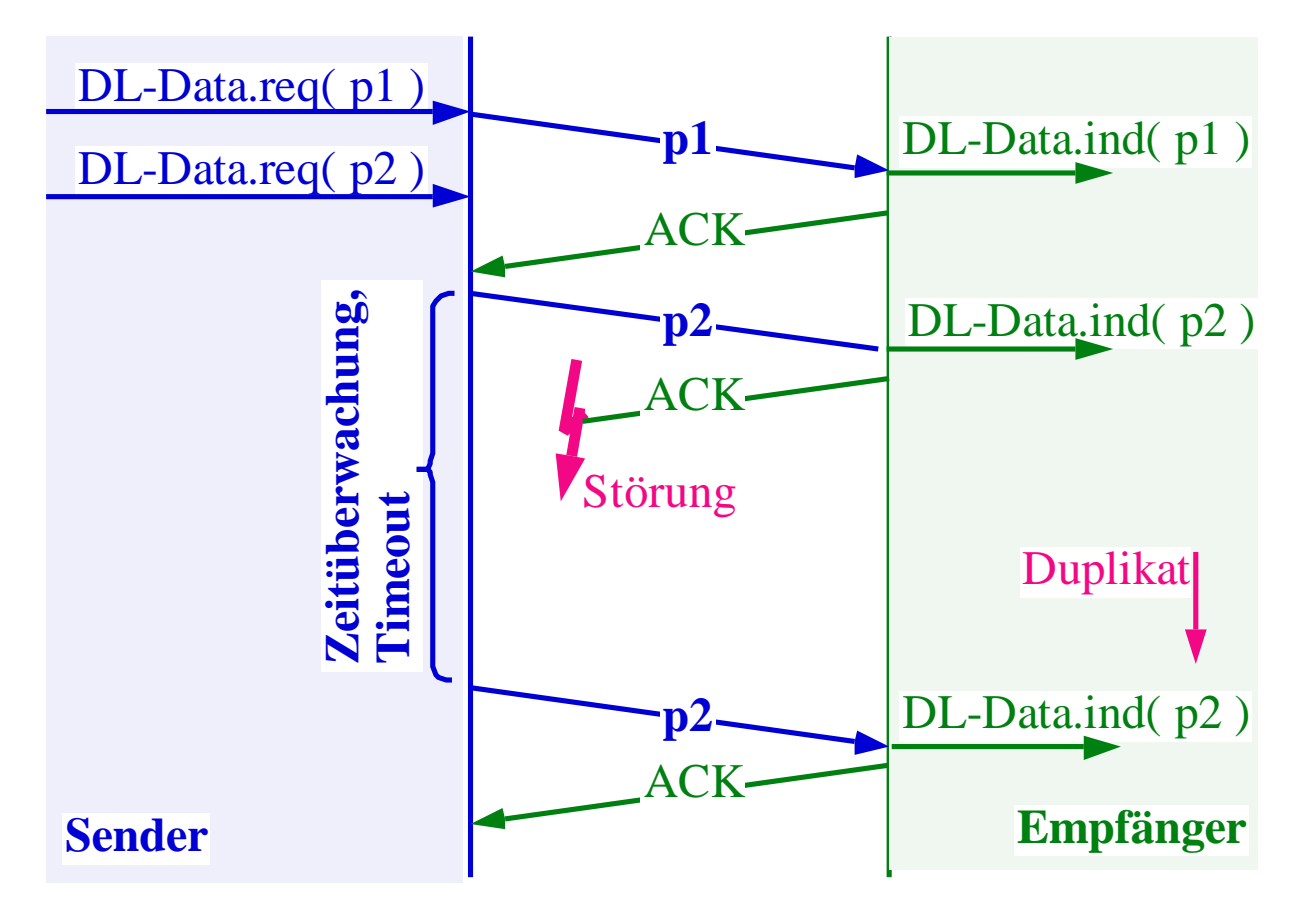

=> Lösung hierzu:

## **Die Pakete werden nummeriert.**

### **6.2.3. Nummerierung der Pakete**

- Der Empfänger erwartet abwechselnd Pakete mit Nummer #0 und #1.
- Das Duplikat wird vom Empfänger als solches identifiziert.
- Wiederholung bei zerstörter Quittung:

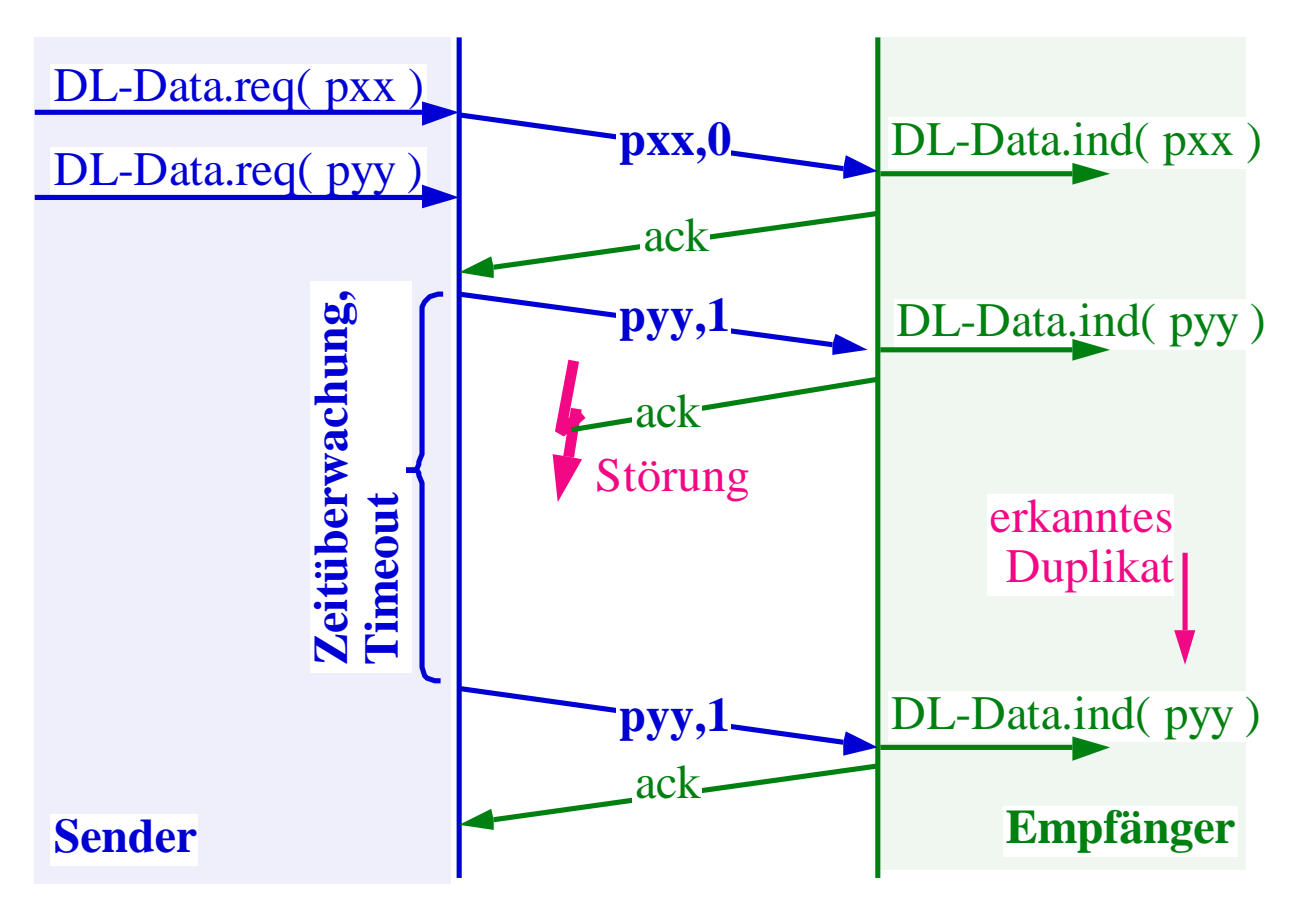

- Wiederholung bei zerstörter Nachricht.
- Teilpakete mit falschem CRC wegwerfen.
- Bestätigungsnummer nicht erforderlich, da immer nur eine unbestätigte Nachricht.

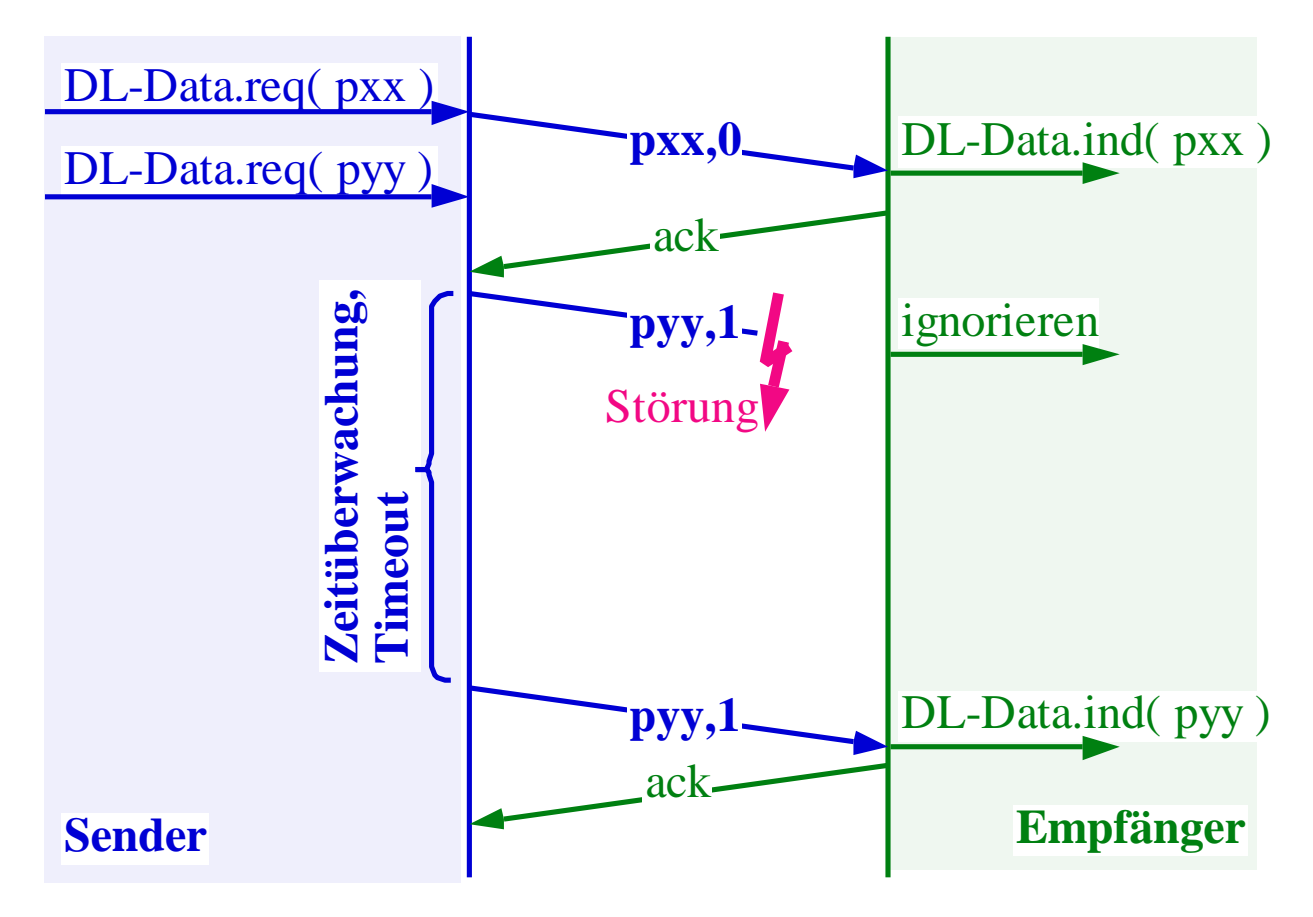

- Nachteil:
	- in der Quittungphase läuft die Leitung leer,
	- Übertragungskapazität geht verloren, wenn die Quittungslaufzeit grösser wird,
	- insbesondere bei vielen Zwischenknoten.

# **6.2.4. Laufzeiten von Nachrichten:**

- Genauere Darstellung der Zeitverhältnisse beim quittierten Nachrichtenaustausch.
- Direkte Leitung zwischen zwei Knoten:

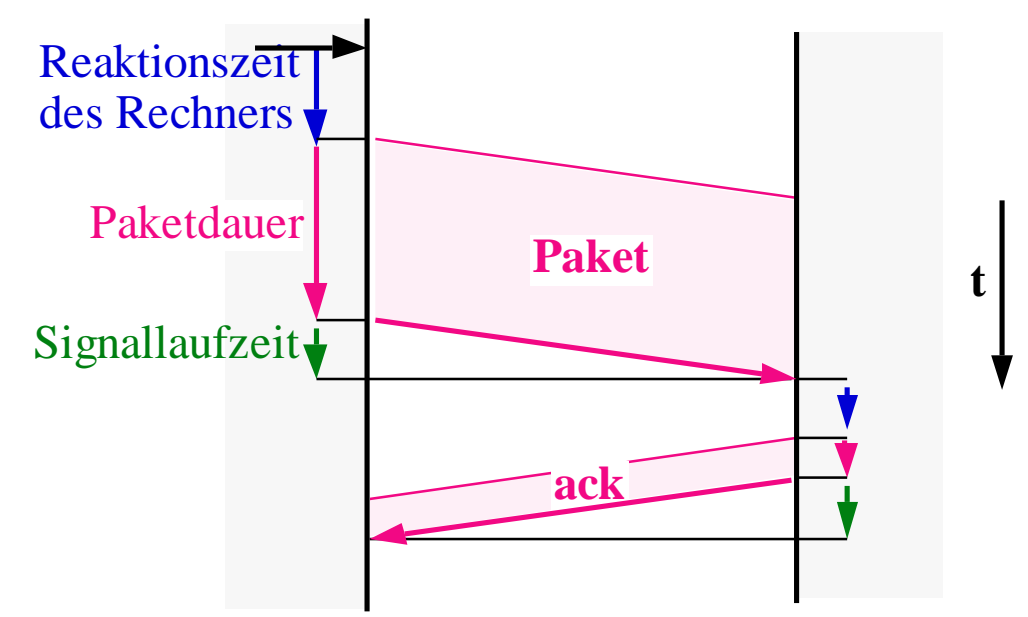

- Kurze Nachrichten und Bestätigungen belegen die Leitung weniger lang.
- Oft dominiert die Verzögerung im Rechner.
- Übertragung via Zwischenknoten:
	- zusätzlich "Store-and-Forward" delay:

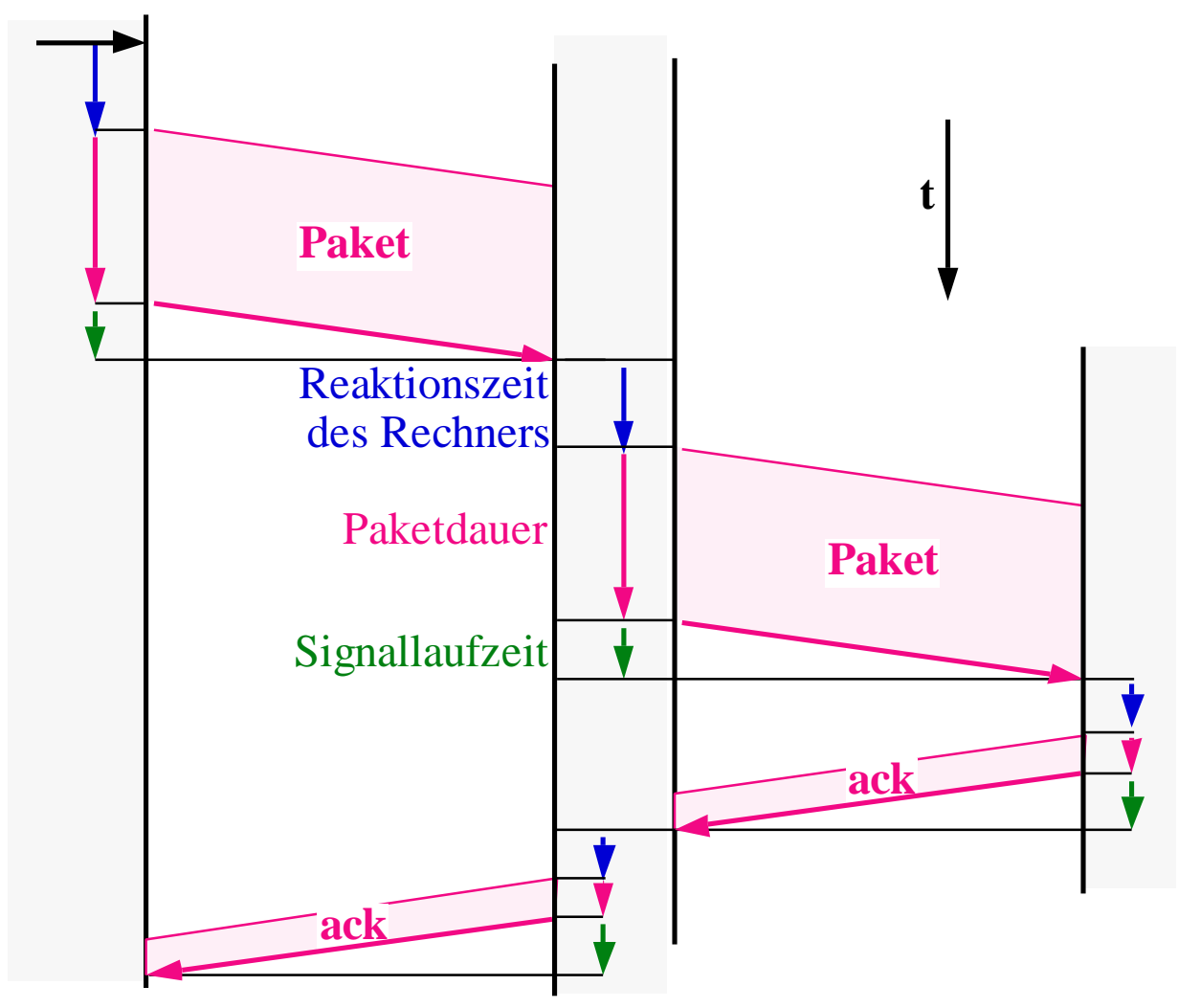

- In normalen Netzen führt der Weg von einem Endsystem zum anderen oft über viele Zwischenknoten.
- Die Prüfsumme muss abgewartet werden.
- Normalerweise kein "Cut-through" Routing in den Zwischenknoten.

#### **6.3. Fenstermechanismen**

- Bessere Auslastung der Leitung.
- Es wird zugelassen, dass zu einem Zeitpunkt mehrere Nachrichten noch unbestätigt sind.
- Grösserer Bereich für die Sequenznummern der Nachrichten:

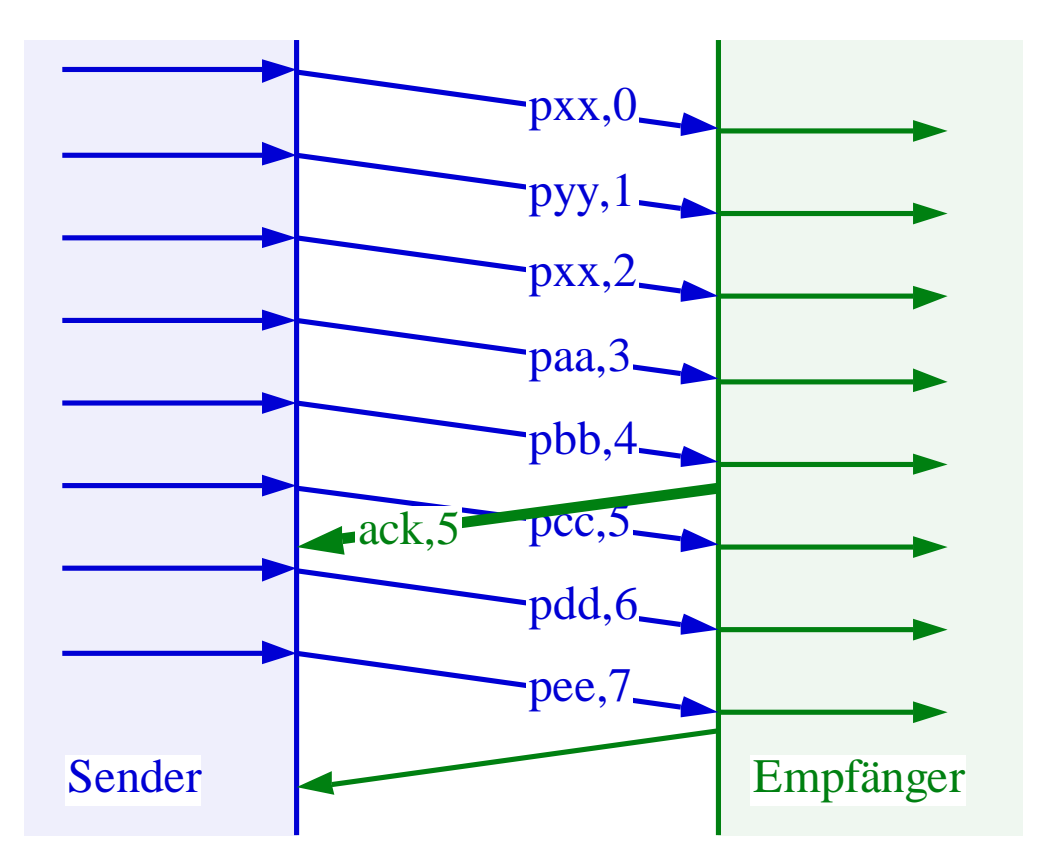

- Nicht mehr nach jeder Nachricht warten.
- Mehrere Nachrichten mit einer Antwort bestätigen.
- Meist wird die nächste erwartete Nummer in der Bestätigung genannt (z.B. ack,5 ).

# **6.3.1. Fensteröffnung**

- Maximale Fensteröffnung W<sub>max</sub> Pakete:
	- mindestens um 1 kleiner als Nummernbereich,
	- meist als fest vereinbart.
- Aktuelle Fensteröffnung W (=Window):
	- Fenster W variiert während der Übertragung,
	- Empfänger hält zumindest W Paketpuffer bereit,
	- Sender bewahrt unbestätigte Pakete auf,
	- Sender stoppt nach W unbestätigten Paketen.
- Die Puffer für bestätigte Pakete werden vom Sender freigegeben.
- Empfänger bestätigt Paket P, wenn er genügend Puffer für die Pakete P+1 bis P+W hat.
- Wrap-Around der Sequenznummern.
- Nummernbereich 0..n erlaubt n-1 unbestätigte Nachrichten.
- Grosse Fensteröffnungen z.B. für Satellitenstrecken.

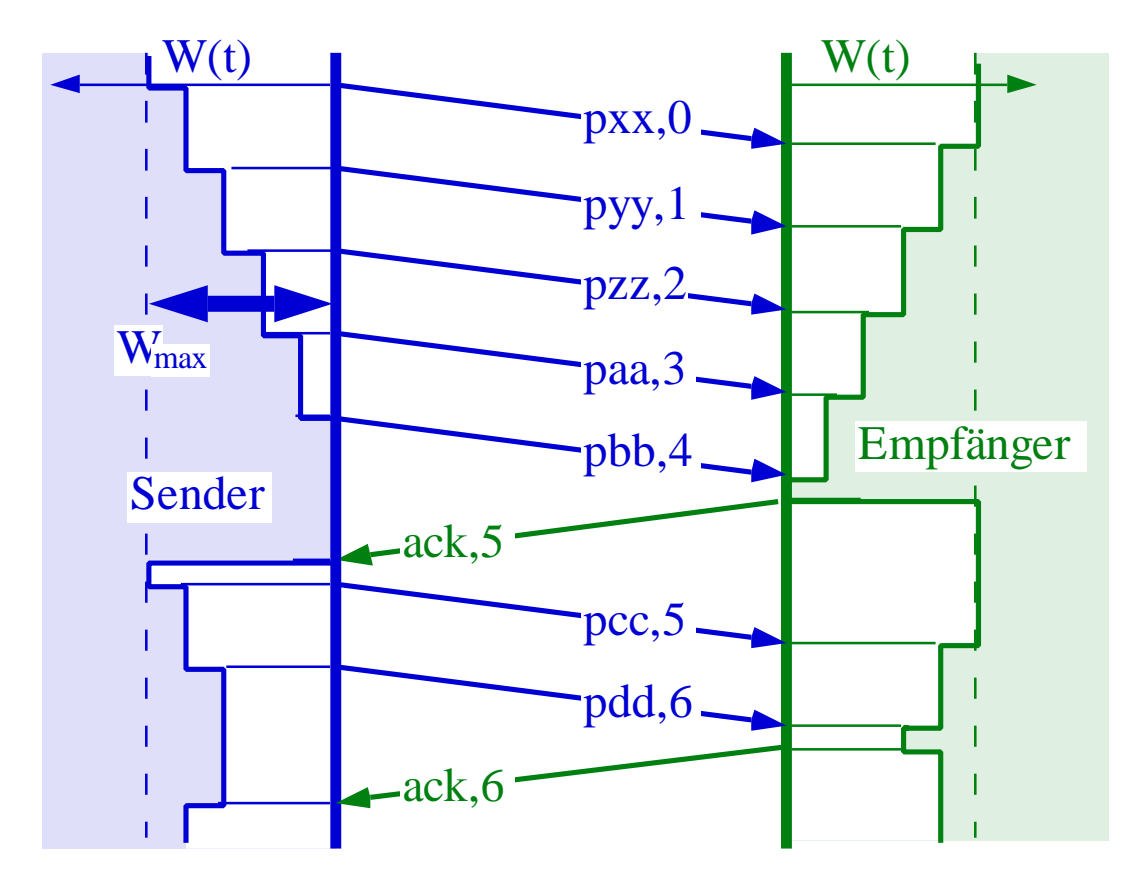

#### **Ablauf der Fensteröffnung:**

- Unterschiedliche Sicht beim Sender und beim Empfänger.
- Sender stoppt bei ausgeschöpftem Fenster (=Flusskontrolle ).
- Wiederholung falls länger keine Bestätigung.
- Sicht als Fenster:

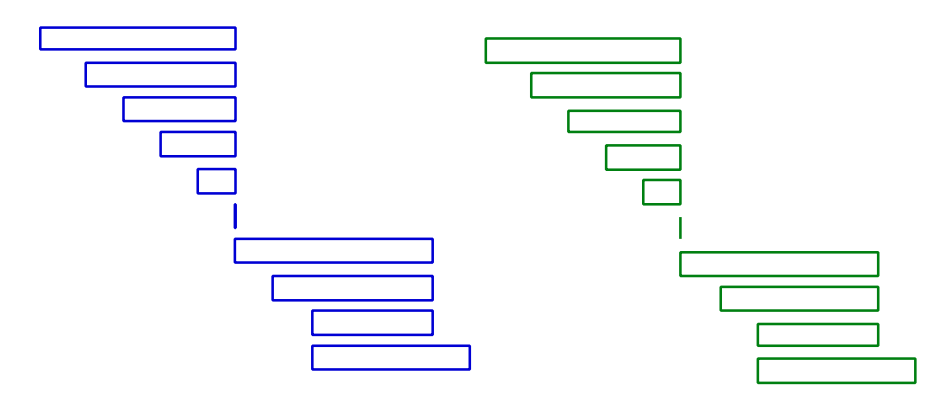

## **6.3.2. Fehlerbehandlung**

- Timeout muss so gross eingestellt werden, daß normalerweise vorher eine Antwort eintrifft.
- Trifft eine Quittung vor Ablauf des Timer ein, so wird einfach das Fenster wieder geöffnet.
- Am besten für jedes Paket ein Timer.

### **Implizierte Paketwiederholung Fall A:**

- Läuft der Timer ab, so werden alle unbestätigten Pakete wiederholt.
- Timer für das Paket (pyy,1) läuft ab.
- Pakete ab (pyy,1) werden wiederholt.

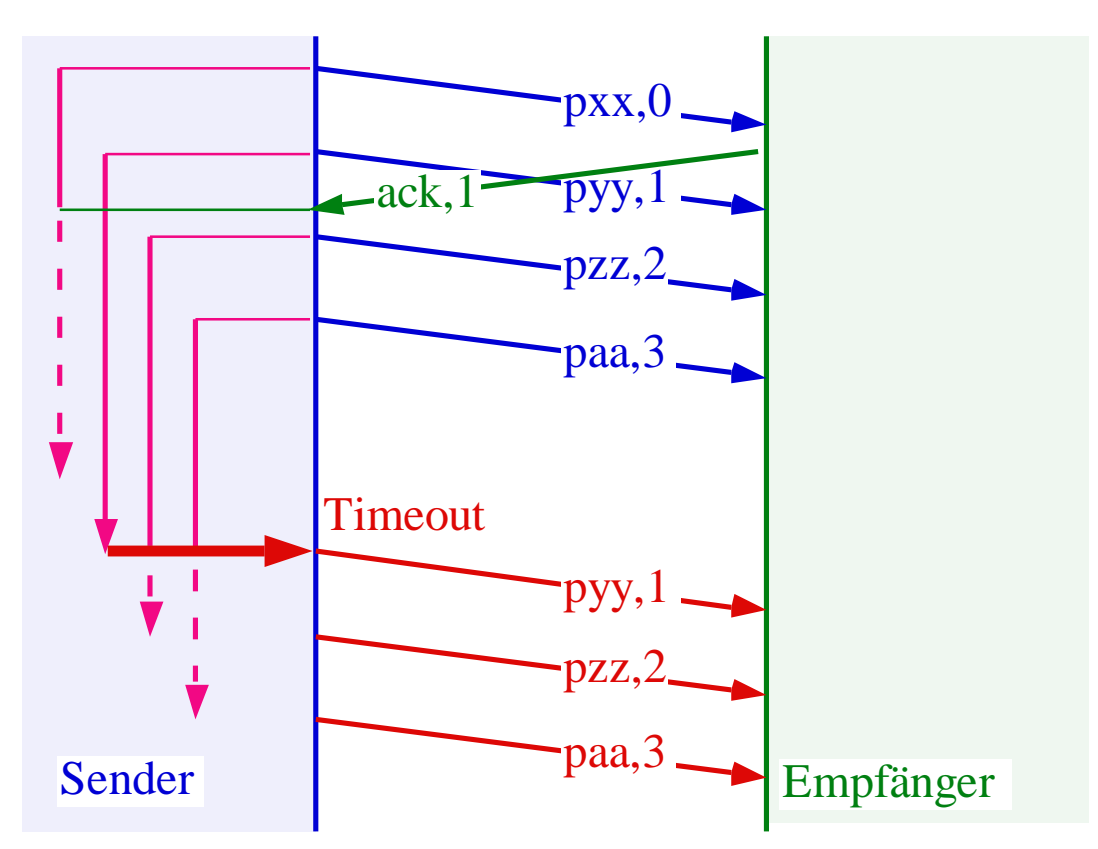

### **Implizierte Paketwiederholung Fall B:**

- Eventuell bestimmt ein zweiter Timer, ab welchem Zeitpunkt eine Quittung gleichzeitig als "Reject" interpretiert wird.
- Wird "nach" dem Senden eines Paketes eine Quittung für ein altes Paket erhalten, so werden die noch unbestätigten Pakete wiederholt.

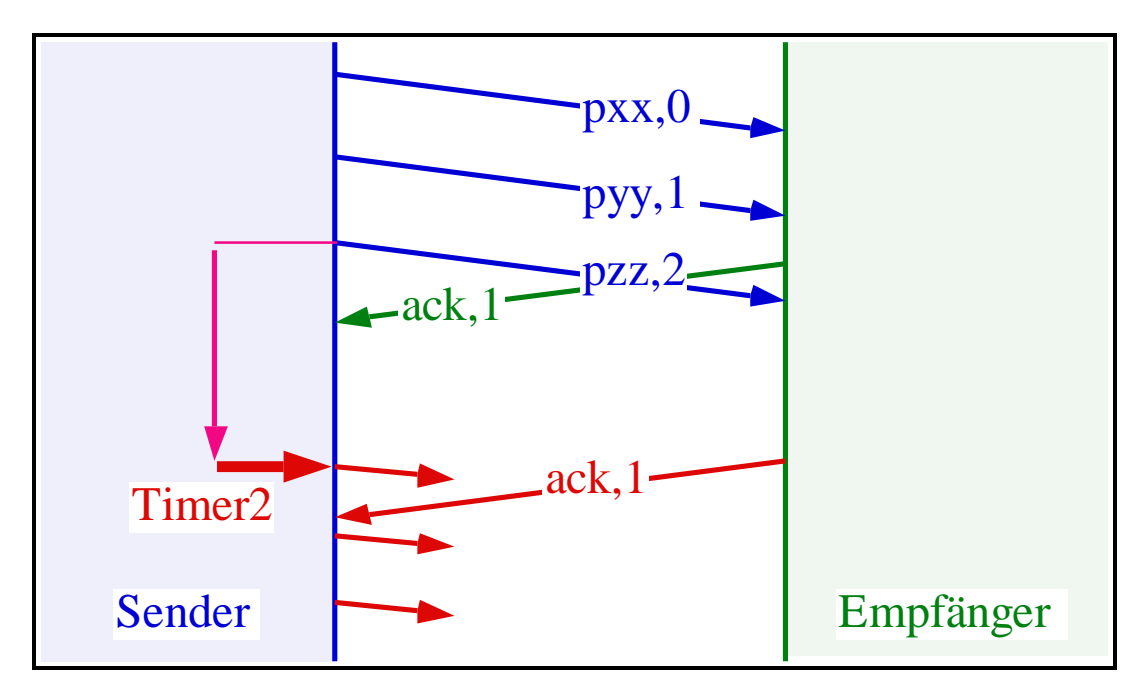

#### **Negative Bestätigung als "Go-back-to-N":**

• Eine besondere Kontrollnachricht (REJ) fordert Wiederholung ab Paket N.

### **Selektives Reject:**

- Nur das verlangte Paket wird wiederholt.
- SREJ als Kontrollnachricht.

## **6.4. Huckepack-Transport**

# **6.4.1. Fenstergröße 1:**

- Englisch "Piggy Back"-Transport.
- Die Bestätigung wird in den Kopf einer Nachricht in Gegenrichtung verpackt:

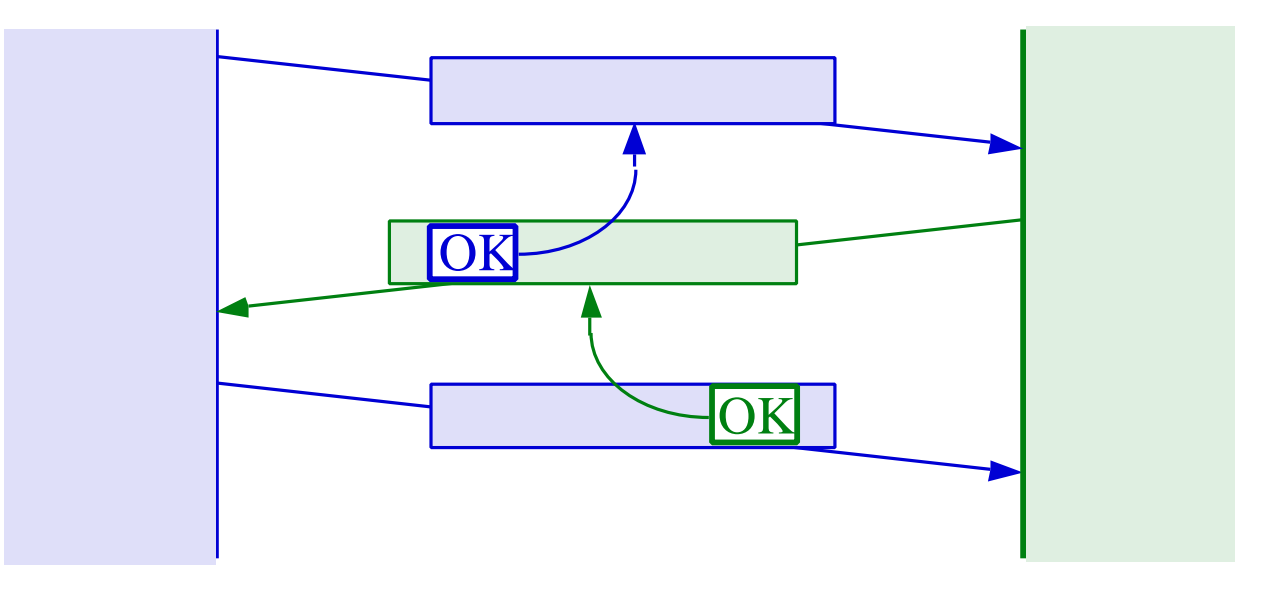

- Wenn sowieso eine Nachricht in Gegenrichtung ansteht, so sind die Kosten für die Bestätigung klein.
- Anderenfalls separate Kontrollnachricht.

## **6.4.2. Transport in beide Richtungen:**

- Huckepack-Quittungen rot bzw. **fett** markiert.
- Separate Nachrichtennummern in beide Richtungen z.B. jeweils 0..7 .
- Nachrichten 0..3 zur Station II seien schon übertragen und bestätigt.

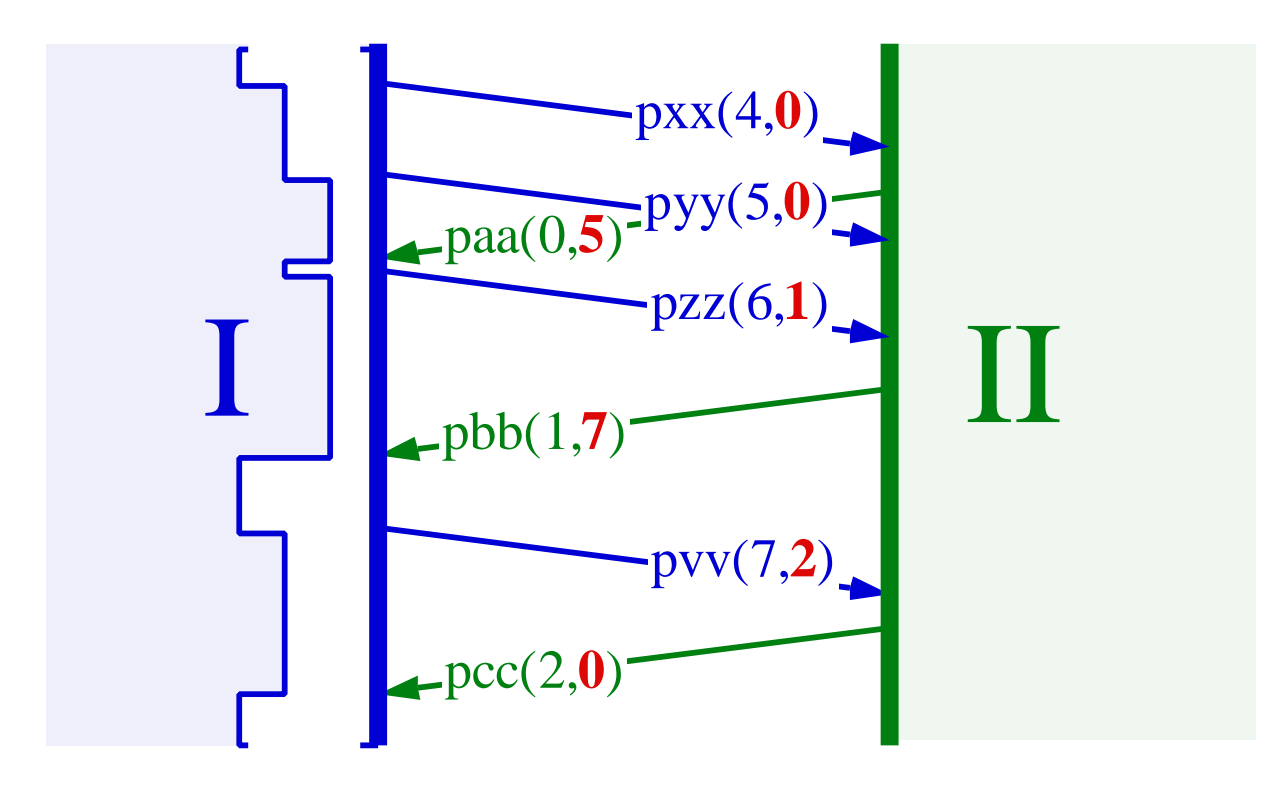

### **6.5. Zustandsautomaten**

- Protokolle werden meist mithilfe von Zustandsvariablen implementiert.
- In jedem Knoten läuft ein endlicher Automat.
- Das Ziel ist eine Übereinstimmung der Zustände in den kommunizierenden Knoten.

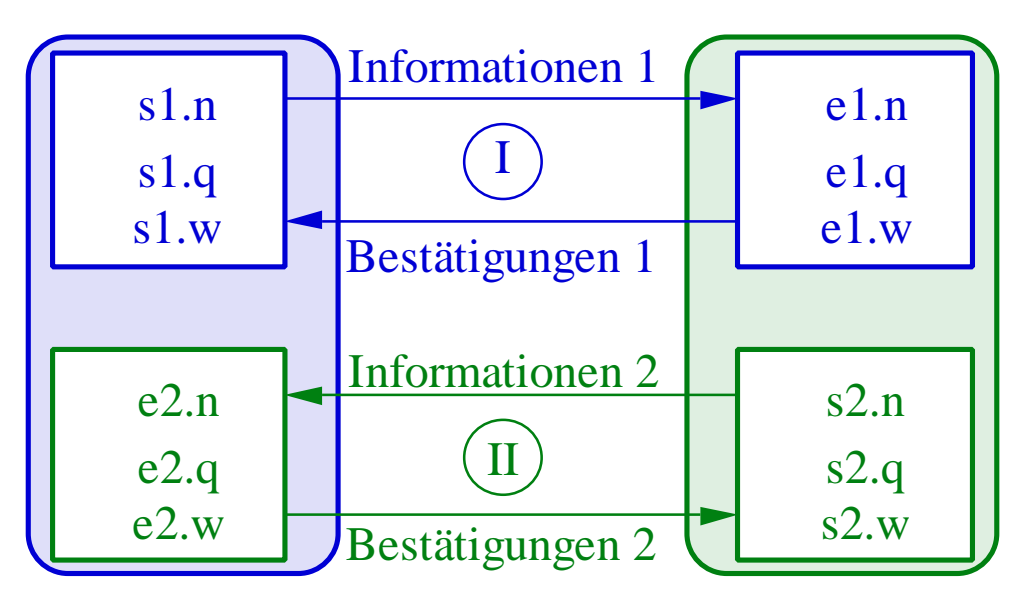

• Legende:

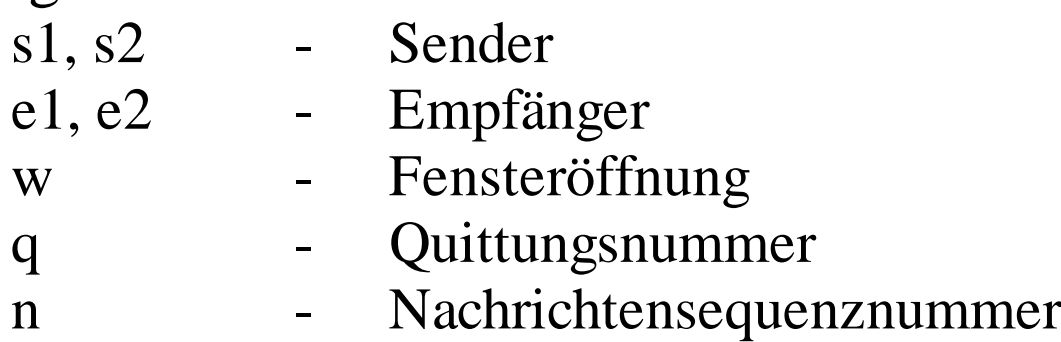

# **6.6. Flusskontrolle**

# **6.6.1. Weshalb Flusskontrolle?**

• Schutz eines Empfängers vor einer Überflutung durch Datenpakete:

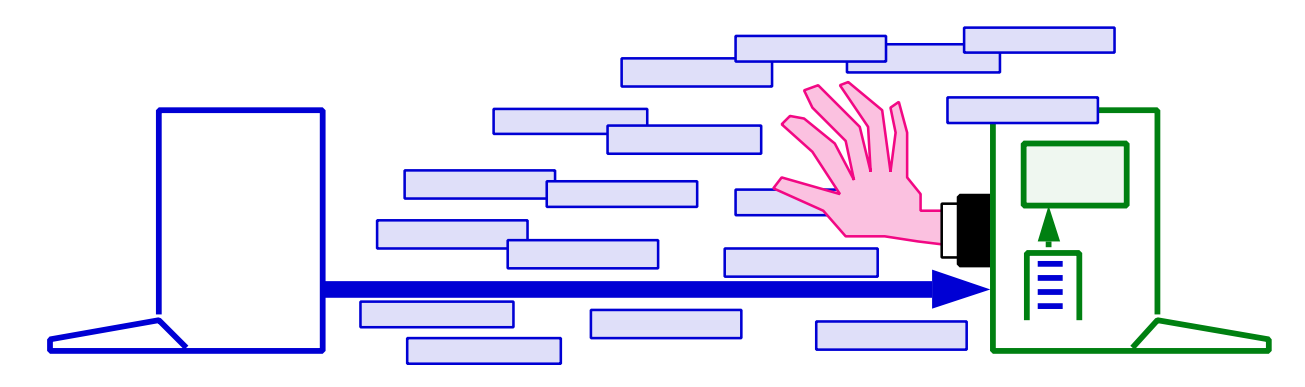

- Suspendieren des Datenflußes wegen Überlastung im Empfanger.
- Empfänger schreibt nicht schnell genug:
	- auf die weiterführende Datenleitung,
	- in den Bildschirmspeicher,
	- Drucken auf Papier,
	- auf Festplatte.
- Anwenderprogramm rechnet zu langsam.
- Keine Puffer mehr für Meldungen.

### **6.6.2. Explizite Flusskontrolle:**

- Für asynchrone Datenströme oft mit Sonderzeichen:
	- Datenstrom anhalten: cntl-S, x-off, DC3,
	- Datenstrom weiter: cntl-Q, x-on, DC1,
	- N.B. das cntl-Präfix erzeugt Zeichen <32.
- Hardware-Flusskontrolle an der seriellen Schnittstelle mit:
	- RTS: Request to Send (Signal zum Modem),
	- CTS: Clear to Send (Signal vom Modem).
- Handshake-Protokoll an der parallelen Druckerschnittstelle.
- Bei paketorientierten Protokollen oft besondere Kontrollnachricht:
	- RR: Receive Ready,
	- RNR: Receive not Ready.

#### **6.6.3. Fensterbasierte Flusskontrolle:**

- Ist das Fenster ausgeschöpft und hält der Sender die Bestätigung zurück, so entsteht eine Flusskontrollwirkung.
- Bestätigung nicht zu lange zurückhalten, sonst geschieht Timeout und erneute Übertragung.
- Vor Ablauf des Timers bestätigen und expliziten Flusskontrollbefehl schicken:

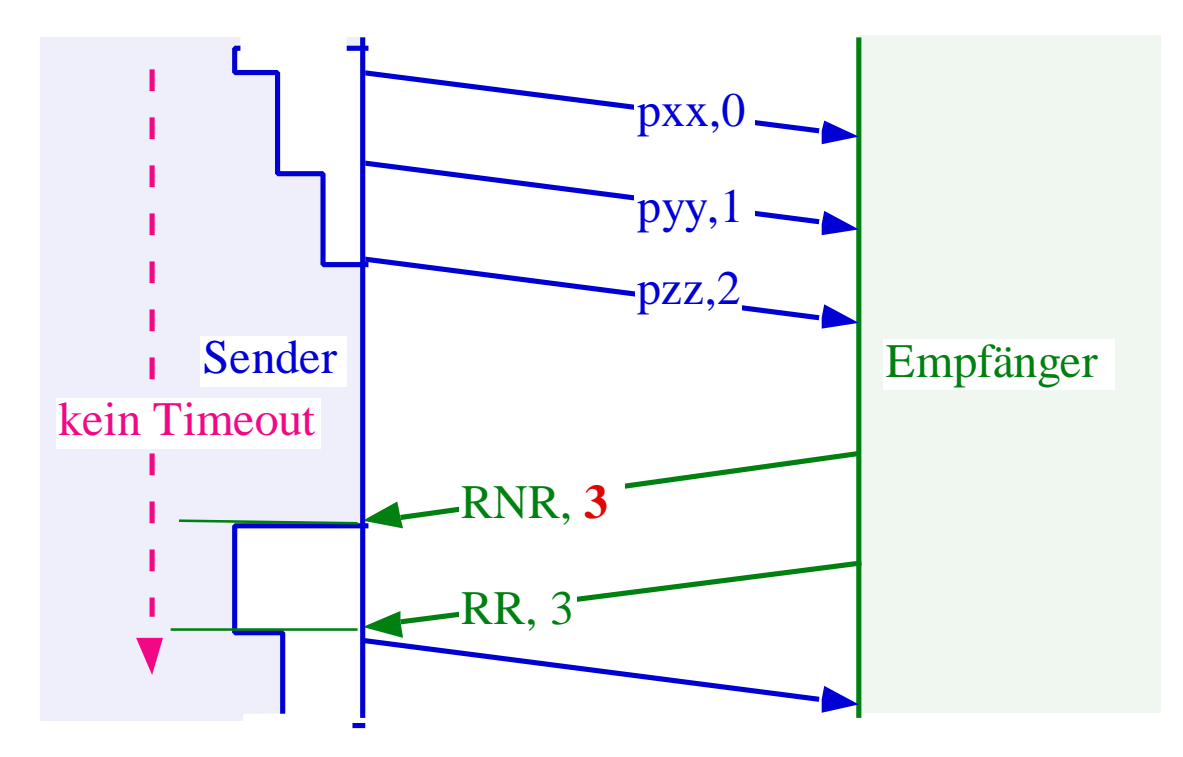

## **6.6.4. Übertragungsratensteuerung:**

- Englisch: "Rate Control".
- Der Sender ist dafür verantwortlich, die vereinbarte Übertragungsrate einzuhalten:
	- mittlere Übertragungsrate,
	- Dauer der Spitzenlast,
	- Spitzenbelastung,
	- garantierte Rate.
- Für Transportsysteme mit langen Bestätigungszeiten. Dann kommt die explizite Flusskontrolle zu spät.
- Für Transportsysteme mit sehr vielen Nachrichten im Transit.
- Teil der ATM-Dienstgüteverhandlung (QoS) ist die Verhandlung der zulässigen Datenrate.
- Wird die Bandbreiten-Allozierung überzogen, so darf das Netz Datenpakete verwerfen.

#### **6.7. Paketisierung / Segmentierung**

= Aufspaltung einer längeren Nachricht in kleinere Pakete bzw. Segmente.

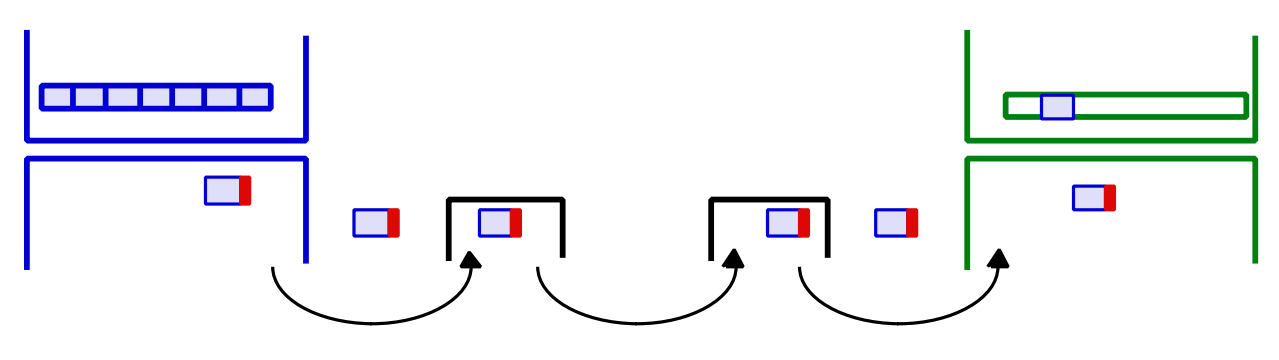

- Vorteile:
	- reduzierter Pufferbedarf in den Zwischenknoten,
	- weniger Paketverluste bei schlechten Leitungen,
	- reduzierter "Store & Forward"-Delay.
- Nachteile:
	- zusätzlicher Header für die Pakete,
	- Paketreihenfolge muss sichergestellt werden,
	- erhöhter Kopieraufwand beim Empfang,
	- Reassembly Puffer beim Empfänger.
- Keine Monopolisierung der Leitung durch einen Nutzer.

## **6.8. Adressierung und Gruppierung**

#### **"Machines use adresses, people prefer names"**

- Namen (mnemonische Funktion):
	- Peter Schulthess (Personenname)
	- pschulth ( Benutzername )
	- Vertsys D ( Netzbereichsname)
	- vs.informatik.uni-ulm.de ( Internetname)
	- inputChar ( Variablenname )
	- ...
- Adressen (Auswahlfunktion):
	- 00 01 02 A4 B3 C5 ( Adapterkarte )
	- 134.60.77.74 ( Internet adresse)
	- 0049 731/502-4140 ( Telefonnummer ! )
	- (\$0040:\$001A) ( Speicheradresse )
	- \$03f8 ( I/O Port )
- Gruppen-Adressen:
	- 80 01 02 A4 B3 C5 ( Gruppe im Ethernet)
	- FF FF FF FF FF FF ( Rundspruch )
	- 0049 731 502 2428 ( Modemgruppe am RZ )
- Namensbindung bedeutet das Verbinden eines Namens mit einer Adresse:
	- statisch Binden(z. Start- oder Übersetzungszeit),
	- dynamisch Binden (= zur Laufzeit),
	- $\Rightarrow$  Ernst.informatik.uni-ulm.de  $\Rightarrow$  134.60.77.56

# **6.9. Zuteilungsprotokolle**

- Wichtig, wenn sich mehrere Stationen eine Leitung teilen.
- Station wird über ihre Adresse angesprochen.
- vgl. Mehrpunktverbindung im Kapitel "Betriebsarten und Verkehrsrichtungen".
- Entweder Abfrage durch zentrale Station:

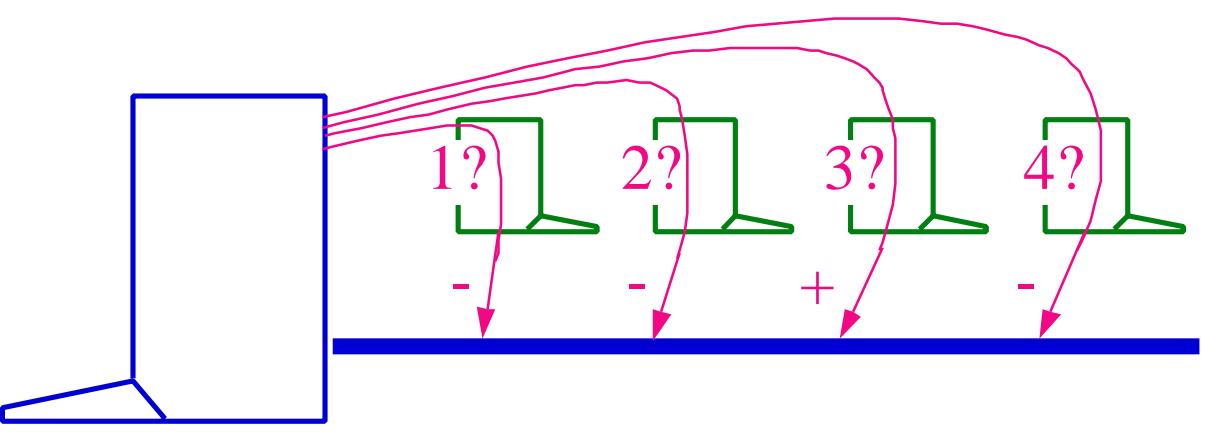

- Oder dezentrale Zugangsteuerung:
	- mit Kollisionsrisiko,
	- oder mit Token:

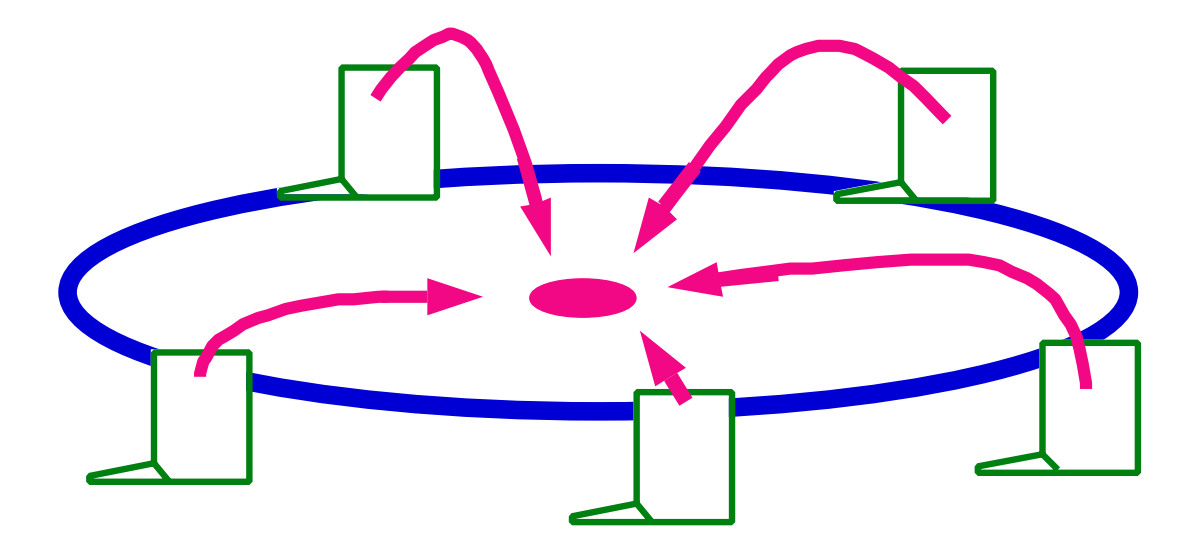

#### **6.10. Verbindungsauf- & Abbau**

- Eine Verbindung wird aufgebaut, um den Paketstrom als Gesamtheit zu behandeln:
	- Sequenznummern,
	- Flusskontrolle,
	- Dienstgüte.
- Beim Verbindungsaufbau:
	- Sequenznummern beidseitig initialisieren,
	- Kommunikationspartner identifizieren,
	- Übertragungsweg im Netz suchen,
	- maximale Paketgröße aushandeln,
	- Puffer und Resourcen allozieren,
	- Dienstgüte aushandeln.
- Beim Verbindungsabbau:
	- Abgrenzung von der nächsten Verbindung,
	- Resourcen freigeben.
- Eventuell Konferenzverbindungen.
- Eventuell verbindungsloser Dienst:
	- keine Übertragungsgarantien,
	- keine Aufbauverzögerung,
	- keine Sequenznummern.